## Managing Stata related files with dirtools

#### Ulrich Kohler ulrich.kohler@uni-potsdam.de

<span id="page-0-0"></span>Universität Potsdam

12<sup>th</sup> German Stata Users Group Meeting University of Hamburg June 13 2014

## Inhalt

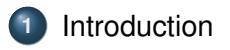

**2** [Software demonstration](#page-3-0)

<span id="page-1-0"></span>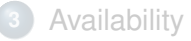

### Introduction

Stata users chronically have to perform typical tasks with various Stata related file types:

- Change the working directory
- Load datasets (dta-files)
- Edit, look into, or run do-files, ado-files and mata-files
- Open stored graph-files, and translate them to other formats
- Edit, look into, or compile LATEX files
- Open or translate EPS and/or PDF files

The task are sometimes troublesome

- Long (or cryptic filenames)
- Complicated calls to the operating system

Frequently the menu-system is helpful. The dirtools package is an alternative.

<span id="page-2-0"></span>

## Inhalt

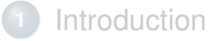

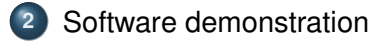

<span id="page-3-0"></span>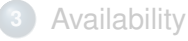

### ldir

Changing the working directory inside do-files makes the do-file platform dependent. Alternatively one can start do-files from the working directory, where the do-file is being stored.  $\text{Idir}$  provides a handy way to change the working directory. It

- **.** lists directories in the working directory,
- **.** lists bookmarks set by Nick Winters fastcd package,
- **•** presents directories/bookmarks as click-able links,

Clicking on a link makes the respective folder the working directory. Additionally,  $\text{Idir}$ 

- allows to set/unset bookmarks.
- <span id="page-4-0"></span> $\bullet$  provides an interface to other programs in the dirtools package

#### ldo

 $1$ do can be called from the command line or by clicking on the output of ldir. It

- provides a list of do-files in the working directory
- **•** provides click-able links to view, edit, or run the do-files
- **•** provides a link to erase the do-files (option erase)

Possible customizations:

- Listing of do-files that match file name stubs.
- <span id="page-5-0"></span>• Program to edit the do-file (Global \$MYEDITOR)

Note: lmata provides identical functionality for Mata files.

### ldta

Idta share the basic functionality of Ido. It can be called from the command line, or by clicking on the output of  $\text{Idir. It}$ 

- provides a list of dta-files in the working directory
- provides click-able links to describe, describe shortly, and open the dta-file
- <span id="page-6-0"></span> $\bullet$  provides a link to erase the dta-files (option  $\epsilon$  rase)

## lgph and lsmcl

lgph and lsmcl share the basic functionality of  $1d\circ$  and  $1d\circ$ . The both can be called from the command line, or by clicking on the output of ldir. They provide

- lists of respective file types,
- click-able links to perform typical tasks for those files, and
- <span id="page-7-0"></span> $\bullet$  links to erase the dta-files (option erase)

### lado

lado is similar to ldo but provides some further functionality. Like ldo it can be called from the command line, or by clicking on the output of ldir. It

- lists ado files and their respective help files (if present)
- click-able links to perform typical tasks for those files, and
- $\bullet$  links to erase the dta-files (option erase)

Additional customizations:

- Standard directory of (own) ado-files (Global \$ADODEVELOPMENT)
- <span id="page-8-0"></span> $\bullet$  If set:  $1$ ado . for ado files in working directory

# OS calls

dirtools includes packages for OS calls to perform typical task with non-native Stata files that are frequently in use among Stata users:

- $\bullet$  ltex for LATEX files (with and without document header)
- **Leps for Encapsulated PostScript files**
- <span id="page-9-0"></span>**•** lpdf for PDF files

These programs may or may not work. They are pretty failsafe under Unix/Linux. They are tested with Windows versions up to number 7, (however there are reports that meanwhile Windows 8 exists). I don't have bug reports from Mac Users.

## Inhalt

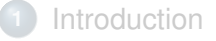

**2** [Software demonstration](#page-3-0)

<span id="page-10-0"></span>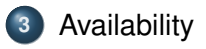

## Availability

dirtools is available from SSC:

. ssc install dirtools

A new version of dirtools will become available soon. To update an installed version type

. adoupdate dirtools, update

Dirtools-Users are requested to also install Nick Winters fastcd package:

<span id="page-11-0"></span>. ssc install fastcd